## **Searching a Class**

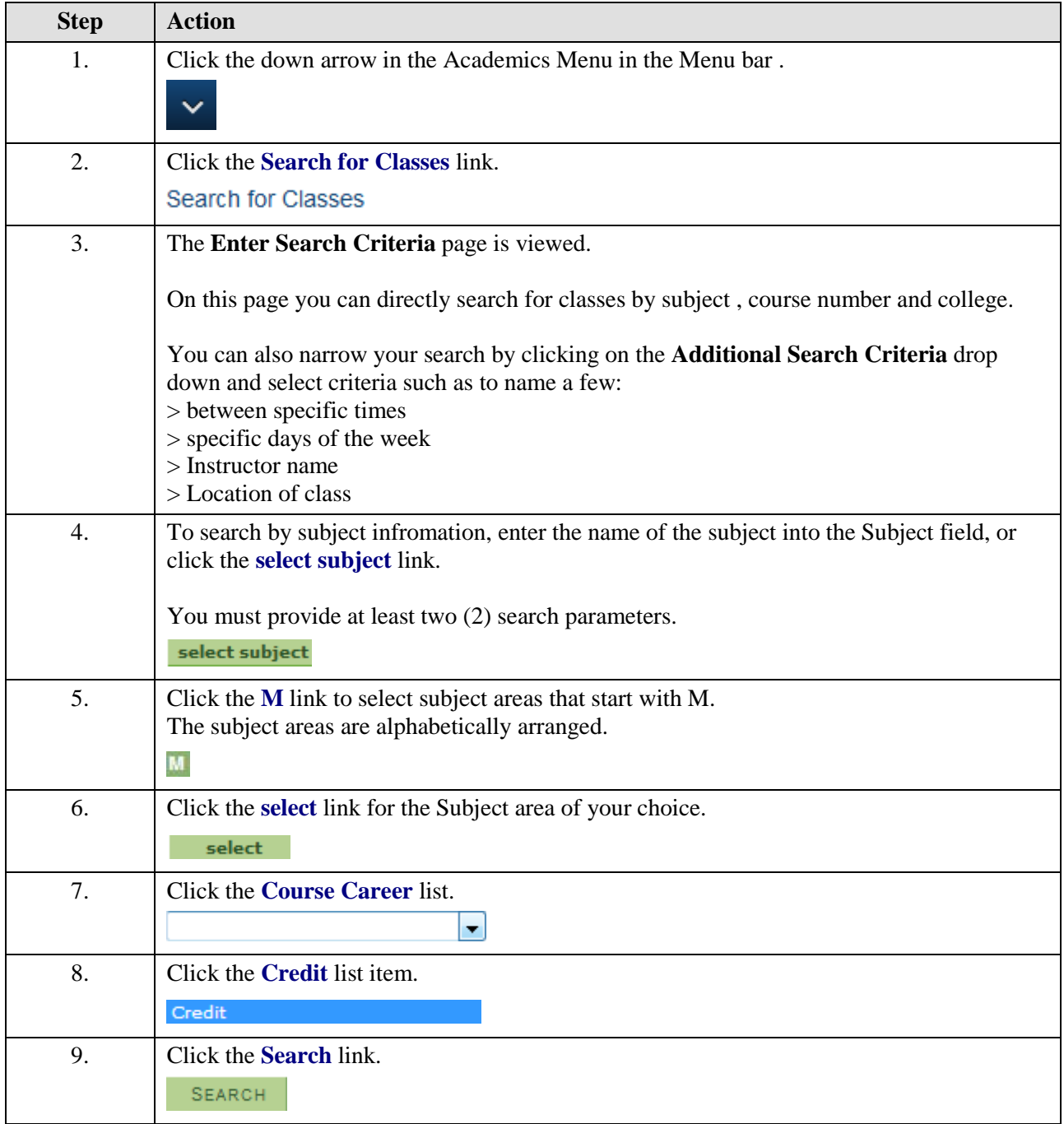

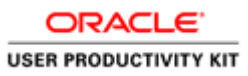

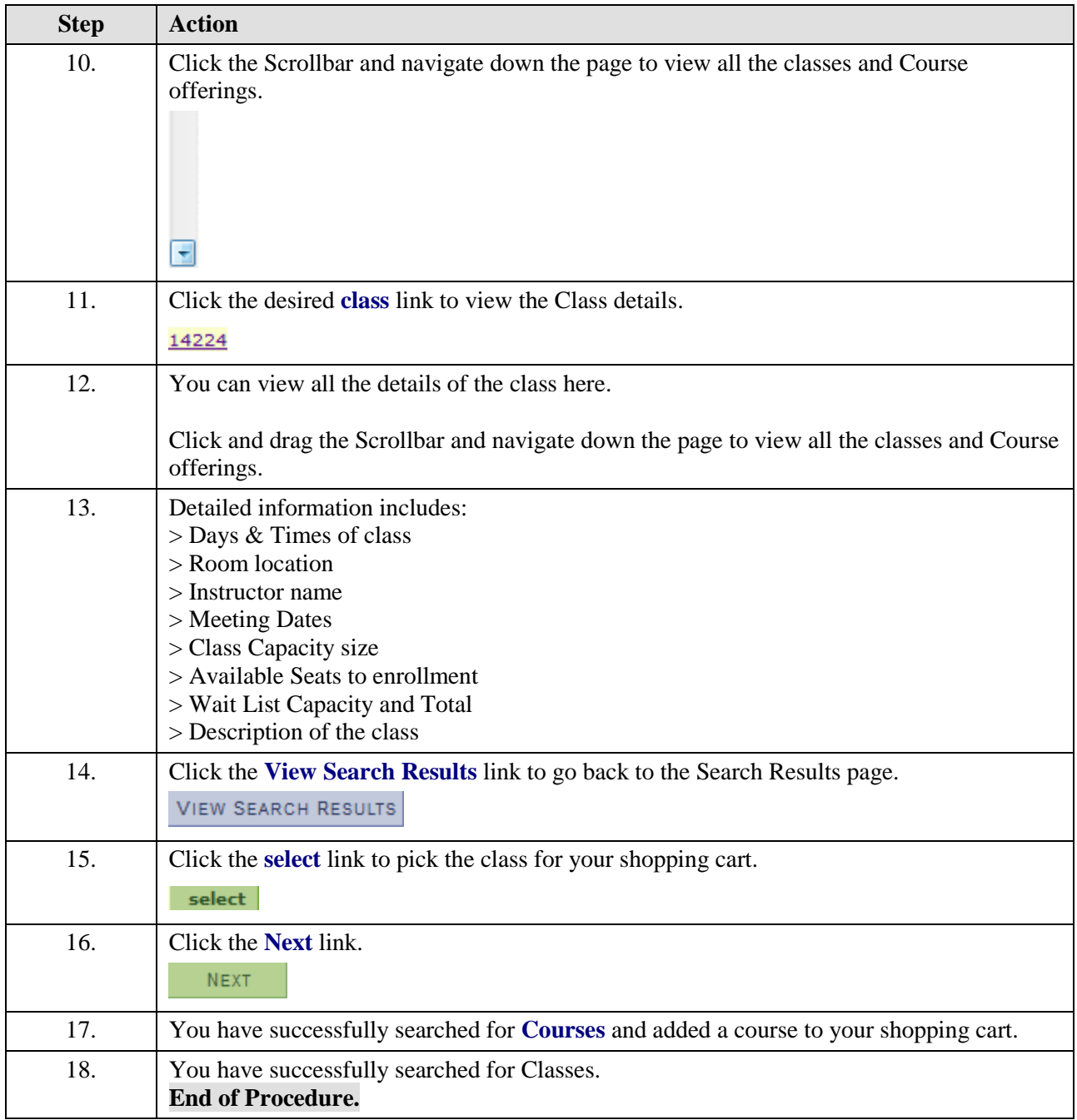